### ELECTRONIC SUBMISSION OF PROPOSED ORDERS TO JUDGE ASSIGNED TO CHARLOTTE COUNTY PROBATE DOCKET

Procedures, Instructions, Forms, and Common Problems Version 4.0 - January 28, 2019

The vast majority of proposed orders in probate (estate) cases in Charlotte County must be submitted to the assigned judge electronically via E-mail in Microsoft<sup>®</sup> Word format. Among other things, this document details the general procedures for electronic submission of those proposed orders.

### HYPERLINKS TO CONTENTS OF THIS DOCUMENT

| A - PROCEDURES          | BRIEF SUMMARY OF GENERAL RULES FOR<br>ELECTRONIC SUBMISSION OF PROPOSED ORDERS |
|-------------------------|--------------------------------------------------------------------------------|
| <b>B - PROCEDURES</b>   | ELECTRONIC SUBMISSION OF PROPOSED ORDERS<br>(DETAILED INSTRUCTIONS)            |
| C - FORM                | DESIGNATION OF PRIMARY ADDRESS FOR SERVICE<br>OF PAPERS                        |
| <b>D - INSTRUCTIONS</b> | MODIFYING MICROSOFT WORD DOCUMENTS TO<br>REMOVE EXTRANEOUS FONTS               |

### E - COMMON PROBLEMS PROBATE (ESTATE) CASES

### F - POWERPOINT ELECTRONIC SUBMISSION OF PROPOSED ORDERS

### LINKS TO CONTENTS AND ERROR CODES

If your submission has been rejected with a code:

To Find error codes beginning with "A", CLICK <u>HERE</u> To Find error codes beginning with "B", CLICK <u>HERE</u> To Find error codes beginning with "C", CLICK <u>HERE</u> To Find error codes beginning with "D", CLICK <u>HERE</u> To Find error codes beginning with "E", CLICK <u>HERE</u> To Find error codes beginning with "F", CLICK <u>HERE</u>

### A - PROCEDURES BRIEF SUMMARY OF GENERAL RULES FOR ELECTRONIC SUBMISSION OF PROPOSED ORDERS

1. VERY IMPORTANT: Before sending to the Court proposed orders electronically that will require the Court's review of supporting documents before entering the orders insure that all the required supporting documents are viewable on the Clerk's website. DO NOT SEND THE PROPOSED ORDER UNTIL ALL NECESSARY SUPPORTING DOCUMENT(S) ARE VIEWABLE ON THE CLERK'S SITE. IT MAY TAKE A DAY OR MORE FOR A RECENTLY E-FILED DOCUMENT TO BE MADE VIEWABLE BY THE CLERK.

### 2. CHECKLISTS REQUIRED:

Completed checklists must be submitted for nearly all proposed orders. If a checklist exists for the proposed order type, it must be submitted in an E-mail along with the proposed order. Links to all checklists may be found on the Court's homepage found here:

https://www.ca.cjis20.org/home/charlotte/checklists.asp?list=probate

3. E-MAIL PROPOSED ORDERS: All guardianship proposed orders, and nearly all probate/estate proposed orders or other document that requires the Court's signature should be sent directly via E-mail to the designated probate E-mail address specified below. *Do not route the E-mail with attached proposed order to the E-Filing Portal or to the Clerk.* 

Probate (Estate) Cases: <u>cha-probate@ca.cjis20.org</u>

**ATTACH ONLY ONE PROPOSED ORDER TO EACH E-MAIL:** *Two proposed orders may not be attached to the same E-mail.* If there is a checklist for the proposed order, *only the corresponding checklist may also be attached* to the Email containing the related proposed order.

- 4. SETTING ALL PROBATE (ESTATE) HEARINGS: Please contact the Court's Judicial Assistant Jessica Gibbs by E-mail to jgibbs@ca.cjis20.org. E-mail is the much preferred method of communication. It is the attorney's/party's responsibility to schedule time for a hearing and to properly notice the trial, petition or motion for hearing.
- 5. PROBATING A WILL AND COMMISSIONS: In probate/estate cases do not send to the Court the few original documents that must be filed with the Clerk to the Court. Instead, send them directly to the Clerk for deposit in the will depository file (WD) (e.g., wills and codicils). Before asking the Court to sign an order that requires that the Judge view a will, make certain that the will is viewable on the Clerk's website. This may require that the attorney's office contact the probate clerk to request that a will previously deposited in the "WD" (will deposit) file be transferred from the will

deposit file to the probate file. This is the attorney's responsibility. Only a proposed Order Appointing Commissioner and the Commission with attached true copy of the will on file with the Clerk should be sent directly to the Court for signature. Upon receipt, the Court will sign the Order Appointing Commissioner and file it with the Clerk. The Court will sign the Commission with attached will and return it to the attorney for submission to the Commissioner. Upon receipt of the duly executed sworn oath of the witness(es) and attached will, the petitioner's counsel should E-file both in the conventional manner.

### B - PROCEDURES <u>ELECTRONIC SUBMISSION OF PROPOSED ORDERS</u> (DETAILED INSTRUCTIONS)

| 1. Electronic Submission of<br>Probate Proposed Orders | f The procedures contained herein replace all previous versions of rules for submission of proposed orders for the judge assigned to <u>http://www.ca.cjis20.org/pdf/Charlotte/</u> the probate/guardianship docket in Charlotte County, Florida.                                                                                                    |
|--------------------------------------------------------|----------------------------------------------------------------------------------------------------|
| 2. Document Format                                     | All electronically submitted proposed orders MUST be submitted<br>to the Court utilizing recent versions of Microsoft Word. No<br>other formats will be accepted at this time (except for checklists<br>noted below). "Recent versions of Word" include all versions<br>from 2003 and later with a "docx" file type. "RTF" files are not<br>acceptable, and if your office uses WordPerfect, you can convert<br>the WP files to Word files, but if your WP program has not been<br>upgraded for many years, the version of Word that is produced<br>may not be compatible with the judicial software that must process<br>the proposed order. |
| 3. Form/Template<br>Modifications                      | All proposed orders MUST be stripped of the following<br>information at the bottom/end of document:<br>- Any reference to the date (You may retain the<br>language "Ordered and Adjudged.")<br>-Judge Signature Line and Judge's Name<br>-Certificate of Service                                                                                                    |
|                                                        | An example has been attached which shows the text that should be<br>removed from proposed orders at the end of the order in red strikeout<br>text. The judicial software will insert the judge's signature<br>electronically with a date/time stamp included in the signature as well<br>as the electronic certificate of service downloaded from the E-Filing<br>Portal at the time the judicial software is processing the order. The<br>Judicial Assistant will have                                                                                                    |

to manually add the certificate of service for recipients who will not be served by E-Service from the Portal.

Included below is a procedure that must be used to insure that your electronically submitted proposed orders do not generate electronic service language in fonts other than Times New Roman. We have seen a few examples of Word documents generating non-standard fonts when the electronic service list is imported and then inserted into the proposed order(s). This is due to the presence in your forms of non-standard fonts that appear when the service list is generated. This is not due to errors from the Portal or the judicial software. Please use the procedure at the end of this document to correct any errors that may occur. Look for "INSTRUCTION FOR MODIFYING MICROSOFT WORD DOCUMENTS TO REMOVE EXTRANEOUS FONTS".

4. Checklists Required Completed checklists are required to be submitted for all proposed orders for which there is a checklist available on the Court's website. Links to all checklists may be found on the Court's homepage found here:

https://www.ca.cjis20.org/home/charlotte/checklists.asp?list=probate

under the heading for the applicable case type.

If a checklist is available for a particular proposed order it must be included as an attachment to the E-mail containing the related proposed order. The checklist may be hand written and scanned into either a PDF document or inserted into a Word document (other than the proposed order). If the checklist is generated electronically it may be attached to the E-mail as a PDF or Word document (other than the proposed order). The checklist should be identified as a checklist in its file name. The judicial assistant will import the checklist attachment into the judicial viewer and the Court will review it along with the proposed order(s). The checklist(s) will be discarded after review and will not be E-filed. Word format is not critical for checklists because the checklist is not going to be edited and/or E-Signed. *This is the only instance when more than one document may be attached to a single Email.* 

5. Checklist Docket# and At this time the Court is suspending the requirement that the docket number and item number of the supporting document be included in the checklist. However, the date of filing of the supporting document should be included.

6. Clerks Pending Queue - The Clerks are permitted a period of time within which to make Documents Must Be Viewable - The Clerks are permitted a period of time within which to make viewable documents that the Clerk has received from the E-filing Portal. The Court is aware of reports around the State that some Clerks may take days or a week or more to make certain documents viewable. In Charlotte County our Clerk has been very efficient in processing E-filed documents, but on occasion, there may be a delay or more than one or two days. Since many documents must be viewed by the Court and its staff prior to Esigning and E-filing proposed orders, it is necessary for the

documents must be viewed by the Court and its staff prior to Esigning and E-filing proposed orders, it is necessary for the attorney's staff to wait until all necessary supporting documents are viewable on the Clerk's website prior to submitting related proposed orders to the Court. It has been the Court's practice to review and, if possible, E-sign and E-file proposed orders within a day or two of their receipt. If the supporting documents are unviewable when the proposed order is reviewed by the Court the Court will place the proposed order into a holding file which may result additional delay. *It is a much better and more time efficient practice for the attorney to withhold sending the proposed order to the Court until the supporting documents are viewable*.

### A FEW EXAMPLES OF PROPOSED ORDERS WHOSE SUBMISSION MUST BE DELAYED:

|                                                          | Proposed Order                                                                                                    | Document                                                                   |
|----------------------------------------------------------|----------------------------------------------------------------------------------------------------|----------------------------------------------------------------------------|
|                                                          | Order Admitting Will                                                                                                    | Will                                                                       |
|                                                          | Order Approving Accounting                                                                                                    |                                                                            |
|                                                          | P.R.'s Letters when bond is required                                                                                                    | Order appointing P.R. and Clerk's approval of bond                         |
|                                                          | When bond is not clearly waved end<br>the Letters <i>should not be submitted</i><br>the Court has appointed the P.R. we<br>accepted and approved the bond of                                                                                                    | <i>d</i> to the Court until after either<br>with a waiver or the Clerk has |
| 7. Depositing Wills and<br>Clerk Making Will<br>Viewable | If the Clerk has not already made the will viewable, attorneys must<br>notify the Clerk to scan a deposited will and make it viewable in<br>in the newly filed probate case prior to the attorney submitting to<br>the Court orders appointing the P.R. and Letters.<br><i>It is the Petitioner's responsibility to insure that the will is</i><br><i>viewable by the time the Order of Appointment of P.R. and</i> |                                                                            |

#### Letters are submitted electronically to the Court.

8. Pro Se Litigants and Unrepresented Interested Parties - Designation of Primary E-mail Address Counsel are encouraged to request that *pro se* litigants and unrepresented interested parties who must be served with the orders agree to receive their copies by E-Service via the E-Filing Portal. "The court may serve any order or judgment by E-mail to all attorneys who have not been excused from E-mail service and to all parties not represented by an attorney who have designated an E-mail address for service." Rule 2.516(h)(1), Fla.R.Jud.P. Reducing the number of mailed hard copies that must be physically served will save time and money for law firms and the court.

The procedure for serving by Portal E-Service parties not represented by an attorney is set forth in Rule 2.516(b)(1)(C), Fla.R.Jud.P. which provides "any party not represented by an attorney may serve a designation of a primary E-mail address and also may designate no more than two secondary E-mail addresses to which service must be directed in that proceeding by the means provided in subdivision (b)(1) of this rule. If a party not represented by an attorney does not designate an E-mail address for service in a proceeding, service on and by that party must be by the means provided in subdivision (b)(2) of this rule."

There does not appear to be any prohibition against an attorney contacting an unrepresented party or interested person and requesting that they sign the designation of E-mail address described above. It is considered a best practice for the attorney to do so in writing, quoting the rule, and advising the person that receipt of service by E-mail is not mandatory, but is encouraged by the Court. There are instructions on www.flcourts.org for designation of a current E-mail address. The following link provides both instructions and an approved form for use in *family* law cases, but the form may be adopted for use in other divisions as well, including probate/guardianship. Note that the form requires that the unrepresented party or interested person sign the document under oath before a notary. Attorneys are authorized to advise pro se litigants that the Court requests that they agree to Portal E-Service, but that they are not required to do so. http://www.flcourts.org/core/fileparse.php/533/urlt/915.pdf

9. Pro Se Litigants and Unrepresented Interested Parties -No Designation E-mail In cases where an unrepresented party or interested person has not designated an E-mail address pursuant to the Rule, the Court will print copies of signed orders and mail them. Stamped addressed envelopes must be furnished by the attorney who submitted

| Address                        | the proposed order. In these cases, the electronic submission of<br>the proposed order should contain a reference in the subject line of<br>the E-mail to envelopes submitted such as "17456CP Estate of<br>John Doe (envelopes submitted)". When the J.A. sees this<br>reference in the subject line she will wait until the envelopes are<br>received before she processes the submitted order and submits it to<br>the Court for electronic signature and E-Filing. In addition, since<br>the judicial software will not be retrieving service information<br>from the Portal for these <i>pro se</i> individuals, it will be necessary for<br>the<br>J. A. to manually add to the proposed order the name and address<br>of the unrepresented party or interested person to the certificate of<br>service. To assist in this process, the attorney's office must<br>include the name and address of those persons to be served by mail<br>in the body of the E-mail submitting the proposed order. It is<br>expected that the judicial assistant will be able to simply cut and<br>paste this text into the proposed order, a relatively easy and quick<br>operation.<br>Alternatively, the attorney submitting the proposed order via E-<br>mail may choose to send a hard copy of the signed order via U.S.<br>Mail to the party or interested person after it is E-filed by the<br>Court. |
|--------------------------------|----------------------------------------------------------------------------------------------------|
| 10. Preserve Existing<br>Forms | It is recommended that for now attorneys preserve their<br>forms/ templates for creating form orders for hard copy submission<br>as they have been submitted in the past. It is recommended that<br>your create new versions of your older forms/templates that are<br>modified as outlined above for E-Filing only. In the event that<br>there is a computer outage at any of the several transmission nodes<br>or networks that must be working in order for this process to work,<br>you will retain the option to return to the previous practice of paper<br>submission and continue functioning.                                                                                                    |
| 11. Where to Send E-mails      | All documents should be submitted via E-mail to <u>cha-</u><br><u>probate@ca.cjis20.org.</u> Each order should be sent as a separate<br>attachment with only one E-mail per order. Submittals not sent<br>to either of these mail boxes will not be processed. Failure to<br>send E-mails to the correct E-mail address will result in a failure to<br>issue the proposed order(s). It is requested that no more than<br>one proposed order be attached per E-mail. If there is a checklist<br>it may be attached to E-mail to which the related proposed order is<br>attached.                                                                                                    |

| 12. Commission<br>with Copy of Will,<br>Oath of Witness and<br>Cert. of Commissioner | Send these documents in hard copy to the Court<br>via U.S. mail or delivery to Justice Center Box. They will be<br>returned via U.S. mail in a stamped envelope that must be provided<br>by requesting counsel. A true copy of the will that is on file with<br>the Clerk should be attached to the Commission and remain<br>attached until it is received back from the Commissioner and filed<br>with the Clerk.                                                                                                    |
|--------------------------------------------------------------------------------------|----------------------------------------------------------------------------------------------------|
| 13. Delay In Issuing Letters                                                         | When the issuance of letters of administration must be delayed<br>until a bond is submitted and approved by the Clerk, the J.A. will<br>hold the attachment containing the letters file in a pending queue<br>until such time as the bond is accepted by the Clerk. The same<br>procedure will be followed with guardianship cases involving the<br>posting of a bond.                                                                                                    |
| 14. Subject Line of E-mails                                                          | E-mails sent must contain <i>at a minimum</i> the following language within subject line using the following format:                                                                                                    |
| 15. Standard Nomenclature                                                            | e Example (for Probate Cases):                                                                                                    |
|                                                                                      | 17456CP Estate of John Doe                                                                                                    |
| 16. Unrepresented Liti-<br>gant(s) or Interested<br>Persons Nomenclature             | In case of unrepresented litigants or interested parties who have<br>not designated an e-mail address for service pursuant to Rule<br>Rule 2.516(h)(1), Fla.R.Jud.P.:                                                                                                    |
|                                                                                      | Example 3 (pro se litigant - no designated e-mail address):                                                                                                    |
|                                                                                      | 17456CP Estate of John Doe (envelopes submitted)                                                                                                    |
| 17. Pre & Post 2017 Cases                                                            | Please remember for all cases filed prior to 2017 the case type suffix will always be CP for both estate and guardianship cases.                                                                                                    |
| 18. Cover Letters                                                                    | Please do not attach a cover letter to the e-mail. Feel free to add the information normally placed in the cover letter into the body of the E-mail containing the attached proposed order. When envelopes are submitted due to <i>pro se</i> parties or litigants without designated E-mail address include a hard copy of the E-mail with the envelope. In addition, include in the body of the E-mail the name and mailing addresses of <i>pro se</i> parties and litigants who have not designated E-mail addresses. |
| <b>19.</b> Copy Opposing Counsel With the E-mail                                     | As with hard copy cover letters, copy opposing counsel with the E-mail and <i>pro se</i> parties/interested persons who must be served                                                                                                    |

|                                    | and who have designated an E-mail address (or by U.S. mail if<br>there is no designated E-mail address). If no mention is made of<br>possible alternative proposed orders the Court will assume that the<br>other side has acquiesced in the form of the proposed order.                                                                                                    |
|------------------------------------|----------------------------------------------------------------------------------------------------|
| 20. Competing Proposed<br>Orders   | If you are aware that opposing counsel will be submitting a competing proposed order or that the other side objects to the form of the proposed order, copy the other party with the E-mail and make reference in the body of the E-mail to the possibility that a competing proposed order will be submitted or describe the nature of the objection to the proposed order. |
| 21. Whom to Contact With Questions | Clerk's Office Civil Courts Manager Marie Hicks will respond<br>to questions regarding the Clerk's E-filing processes at<br>marie.hicks@charlotteclerk.com                                                                                                    |
|                                    | Questions regarding Judge Mason's procedures will be answered<br>by Judge Mason's Judicial Assistant, Jessica, at<br>jgibbs@ca.cjis20.org. Again, E-mail is the much preferred method<br>of communication.                                                                                                    |

### C - FORM DESIGNATION OF PRIMARY ADDRESS FOR SERVICE OF PAPERS

APPROVED FORM FOR DESIGNATION OF PRIMARY ADDRESS FOR SERVICE OF PAPERS

IN THE CIRCUIT COURT OF THE TWENTIETH JUDICIAL CIRCUIT IN AND FOR CHARLOTTE COUNTY, FLORIDA Division: \_\_\_\_\_

Case No.:\_\_\_\_\_

IN RE: THE ESTATE/GUARDIANSHIP OF:

Decedent/Ward

### DESIGNATION OF PRIMARY ADDRESS FOR SERVICE OF PAPERS

Instructions: A party not represented by an attorney may choose to designate E-mail address(es) for service. A primary and up to two secondary E-mail addresses can be designated. If you do so and the other party is represented by an attorney or has also designated E-mail address(es) for service, E-mail will be the exclusive means of service.

(Choose One)

1. E-mail Designation:

| I, (full legal name)_ | <br>being sworn, |
|-----------------------|------------------|
| certify               | -                |

that my current E-mail address is \_\_\_\_\_\_@\_\_\_\_\_.

□ I hereby designate my E-mail address for receipt of all future papers in this proceeding. I understand that in the future I may change my address if I wish to be served at a physical location by filing an amended designation of primary address for service of papers form.

or

### 2. Physical Mail Designation:

| I, (full legal                                                                                                    | name)                                                                                                    | , being sworn,                               |
|----------------------------------------------------------------------------------------------------|----------------------------------------------------------------------------------------------------|----------------------------------------------|
| certify that my co                                                                                                    | urrent physical mailing address is:                                                                                                    |                                              |
| Street)                                                                                                    |                                                                                                    |                                              |
| City)                                                                                                    | , (State)                                                                                                    | ,                                            |
| Zip)                                                                                                    | (Telephone Number)                                                                                                    | (Fax )                                       |
|                                                                                                    | I must keep the clerk's office and the op<br>and that all future papers in this proceeding<br>k's office.                                                                                                    |                                              |
|                                                                                                    | My Signature                                                                                                    | Date                                         |
| STATE:                                                                                                    |                                                                                                    |                                              |
| COUNTY:                                                                                                    |                                                                                                    | by                                           |
| Sworn to or affir                                                                                                    | med and signed before me on (Date)                                                                                                    | by                                           |
| Sworn to or affir<br>NOTARY PUBI<br>Print, type, or st<br>notary or clerk.)                                                                | med and signed before me on (Date)                                                                                                    |                                              |
| Sworn to or affir<br>NOTARY PUBI<br>Print, type, or st<br>notary or clerk.)                                                                | The formed and signed before me on (Date)<br>LIC OR DEPUTY CLERK<br>tamp commissioned name of<br>Personally known                                                                                                    | I:                                           |
| Sworn to or affir<br>NOTARY PUBI<br>Print, type, or st<br>notary or clerk.)                                                                | The produced Identification. Type produced                                                                                                    | l:                                           |
| Sworn to or affir<br>NOTARY PUBI<br>Print, type, or st<br>notary or clerk.)                                                                | The produced Identification. Type produced Identification. Type produced Identification.                                                                                                    | l:<br><u>ice</u><br>ed Mailed Faxed          |
| Sworn to or affir<br>NOTARY PUBI<br>Print, type, or st<br>notary or clerk.)                                                                | EIC OR DEPUTY CLERK<br>Tamp commissioned name of<br>Personally known<br>Produced Identification. Type produced<br><u>Certificate of Serv</u><br>opy of this document wasE-Mail-<br>livered to the person(s) listed below on ( | l:<br><u>ice</u><br>ed Mailed Faxed          |
| Sworn to or affir<br>NOTARY PUBI<br>Print, type, or st<br>notary or clerk.)<br>l<br><br>certify that a co<br>Hand Del<br>Dther party or hi | EIC OR DEPUTY CLERK<br>Tamp commissioned name of<br>Personally known<br>Produced Identification. Type produced<br><u>Certificate of Serv</u><br>opy of this document wasE-Mail-<br>livered to the person(s) listed below on ( | l:<br><u>ice</u><br>ed Mailed Faxed<br>date) |

| Designated E-mail Address(es):            |             |
|-------------------------------------------|-------------|
| Other party or his/her attorney:<br>Name: |             |
| Address:                                  |             |
| City, State, Zip:                         | Fax Number: |
| Designated E-mail Address(es):            |             |

| My | Signature |
|----|-----------|
|----|-----------|

Date

### D - INSTRUCTIONS MODIFYING MICROSOFT WORD DOCUMENTS TO REMOVE EXTRANEOUS FONTS

# INSTRUCTIONS FOR MODIFYING MICROSOFT WORD DOCUMENTS TO REMOVE EXTRANEOUS FONTS:

1. Open document in Microsoft Word. Up at the top of your document, you will see all your formatting choices. Look to the right, and you will see your "quick presets" of formatting choices. (Ex: Normal, No Spacing, Heading 1, etc.)

| n word.wpd [Read-Only] [Compa                                                                                                    | tibility Mode] - Word | REVIEW VIE | EW DEVEL            | OPER             |
|----------------------------------------------------------------------------------------------------|-----------------------|------------|---------------------|------------------|
| $\frac{1}{1} = \frac{1}{2} = \frac{1}{2} = \frac{1}$ | П Аавьсс Аавь         | :          | AaBbCcDd<br>¶Normal | AaBbC<br>¶ No Sp |
| · = = = = = 들 🎦 • [                                                                                                    | T Normal T No Spa     | La la      |                     |                  |
| Paragraph<br>Wrong Normal                                                                                                    | La .                  | (          | Correct Normal      |                  |

2. Right Click on Normal. The Sub menu will appear. Choose "Modify"

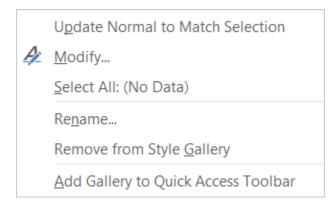

3. Once you choose "Modify", a screen will appear. (Proceed to Step 4.)

4. Check under the formatting section. It SHOULD have TIMES NEW ROMAN, 12 pt. If it says that, then close and continue on. If it does not say that, then click the drop down and change it to that.

| INTER       Properties         Name:       Paragraph         Style type:       Paragraph         Style type:       Paragraph         Style type:       Style type:         Style type:       (no style)         Style type:       Style type:         Style to following paragraph:       * Normal         Formatting       *         Segoe Print       12         Previous Paragraph Previous Paragraph Previous Paragraph Previous Paragraph Previous Paragraph Previous Paragraph Previous Paragraph Previous Paragraph Previous Paragraph Previous Paragraph Previous Paragraph Previous Paragraph Previous Paragraph Previous Paragraph Pollowing Paragraph Pollowing Paragraph Poll                                                                                                    | <b></b>    | Modify Style                                                                                                    |                                                                                                    | Styles       |
|----------------------------------------------------------------------------------------------------|------------|----------------------------------------------------------------------------------------------------|----------------------------------------------------------------------------------------------------|--------------|
| IN-THE   FLOR   FLOR   FLOR   Style type:   Style based on:   (no style)   Style for following paragraph:   Tormating   Segue Print   12   Image: Segue Print   12   Image: Segue Print   12   Image: Segue Print   12   Image: Segue Print   12   Image: Segue Print   13   Pervious Paragraph Previous Paragraph Previous Paragraph Previous Paragraph Previous Paragraph Previous Paragraph Previous Paragraph Previous Paragraph Pollowing Paragraph Pollowing Paragr                                                                                                    |            | Properties                                                                                                    |                                                                                                    |              |
| FLOR Style type:   IN RR   Style based on:   Style for following paragraph:   In regular   In regular                                                                                                    | IN-TH      | Name:                                                                                                    | Normal                                                                                                    |              |
| IN-RE       Style for following paragraph:       I Normal       I         I       Signed for following paragraph:       I Normal       I         I       Formatting       Segoe Print       12       I         I       I       IIIIIIIIIIIIIIIIIIIIIIIIIIIIIIIIIIII                                                                                                    |            |                                                                                                    | Paragraph                                                                                                    | - r          |
| Style for following paragraph:       I Normal         Formatting       I         Seggee Print       12         I       I         I       Descent Print         I       Descent Print                                                                                                    | ¶<br>IN-RE | Style based on:                                                                                                    | (no style)                                                                                                    | r            |
| Formatting       x         Segue Print       12         Segue Print       12         Image: Segue Print       12         Image: Segue Print       12 <th></th> <td></td> <td>¶ Normal</td> <td>• r</td>                                                                                                    |            |                                                                                                    | ¶ Normal                                                                                                    | • r          |
| Segoe Print       12         Segoe Print       12         Image: Segoe Print       12         Image: Segoe Print       12                                                                                                    | ¶          | Formatting                                                                                                    |                                                                                                    |              |
| Image: Control of the state of the state of the stat |            | Segoe Print 🔻 12                                                                                                    |                                                                                                    | r            |
| ¶       Pervious Paragraph Pervious Paragraph Perlowing Paragraph Pervious Paragraph Pervious Paragraph P           |            |                                                                                                    |                                                                                                    |              |
| ¶       Paragraph Previous Paragraph Previous Paragraph Previous Paragraph         ¶       IN THE CIRCUIT COURT FOR CHARLOTTE COUNTY,         ¶       IN THE CIRCUIT COURT FOR CHARLOTTE COUNTY,         Pollowing Paragraph Following Paragraph Followin                                                                                                    |            |                                                                                                    |                                                                                                    |              |
| require<br>✓ Add to the Styles gallery<br>④ Only in this gocument                                                                                                    |            | Following Paragraph Followin<br>Following Paragraph Followin<br>Following Paragraph Followin<br>Following Paragraph Followin<br>Following Paragraph Followin<br>Following Paragraph Followin | g Paragraph Following Paragraph Following Paragraph Following Paragraph<br>Paragraph Following Paragraph Following Paragraph Following Paragraph<br>Paragraph Following Paragraph Following Paragraph Following Paragraph<br>Paragraph Following Paragraph Following Paragraph Following Paragraph<br>Paragraph Following Paragraph Following Paragraph Following Paragraph<br>Paragraph Following Paragraph Following Paragraph Following Paragraph<br>Paragraph Following Paragraph Following Paragraph Following Paragraph<br>Paragraph Following Paragraph Following Paragraph Following Paragraph |              |
| require       Itime spacingle. Don't adjust space between Latin and Asian text, Don't adjust space between Asian text, Don't adjust space between Asian text, Don't adjust sp          | Octob      |                                                                                                    |                                                                                                    |              |
| require       ✓ Add to the Styles gallery         ④ Only in this document       New documents based on this template                                                                                                    |            | Line spacing: single, Don'                                                                                                    | adjust space between Latin and Asian text, Don't adjust space betwee                                                                                                    | n ns·to·all· |
| <ul> <li>Add to the Styles gallery</li> <li>Only in this document</li> <li>New documents based on this template</li> </ul>                                                                                                    | require    |                                                                                                    |                                                                                                    |              |
|                                                                                                    |            | Add to the <u>Styles</u> gallery                                                                                                    |                                                                                                    |              |
| ¶                                                                                                    |            | <ul> <li>Only in this <u>d</u>ocument</li> </ul>                                                                                                    | New documents based on this template                                                                                                    | and T        |
|                                                                                                    |            | F <u>o</u> rmat ▼                                                                                                    | OK Cancel                                                                                                    | oved.        |
|                                                                                                    | •          |                                                                                                    |                                                                                                    |              |
|                                                                                                    |            |                                                                                                    |                                                                                                    |              |
|                                                                                                    |            |                                                                                                    |                                                                                                    |              |

5. This will update for all your FUTURE documents. However, this will not automatically change your current one. To do so, simply hold Control (CTRL) and A down together. Then click the font drop down and make sure you select "Times New Roman". Once you've done that, proceed to send document.

### COMMON PROBLEMS FOR PROBATE AND GUARDIANSHIP CASES

The following lists are taken from the templates used by the Court to notify attorneys of issues that commonly arise. These lists are not the checklists that must be E-filed by the attorneys. If your submission is deficient in some fashion, you may receive an E-mail from the Court's Judicial Assistant advising you of the specific deficiency set forth below.

### E - COMMON PROBLEMS PROBATE (ESTATE) CASES

General Admonition: Do not submit proposed orders unless/until ALL the documents upon which the order is based are viewable in the clerk's system.

P1 Required completed checklist not submitted ( go to: http://www.ca.cjis20.org/home/charlotte/charChecklist.asp )

- P2 Decedent's death certificate is not filed.
- P3 Personal Representative named in will or codicil is not included in the proposed Order.
- P4 Assets are not adequately described.
- P5 Will has not been imaged and/or is not viewable in the clerk's electronic file.
- P6 No Statement Regarding Creditors filed
- P7 Failing to file Inventories with the Department of Revenue. Any inventory filed by a fiduciary in an estate proceeding with the Court, must be sent to the Department of Revenue at: Florida Department of Revenue, General Tax Administration Center, Tallahassee Central Service Center, P.O. Box 6417, Tallahassee, Florida 32314-6417
- P8 No proof of service of Notice to Creditors served on AHCA. §733.2121(d), F.S. provides: "If a decedent at the time of death was 55 years of age or older, the personal representative shall promptly serve a copy of the notice to creditors and provide a copy of the death certificate on the Agency for Health Care Administration within 3 months after the first publication of the notice to creditors, unless the agency has already filed a statement of claim in the estate proceedings." The website for the Florida Estate Recovery Program specifies the following address for notices: <u>Florida Medicaid Estate Recovery Program, P.O. Box 12188, Tallahassee, FL 32317</u>.
- P9 Will is not self-proved pursuant to F.S. 732.503. Procedure in F.S. 733.201(2) or (3) should be followed. The affidavits submitted do not comply with the requirements of Chapter 733.201(2), F.S.
- P10 Missing affidavit of no estate taxes due or a missing federal tax closing letter.
- P11 Missing or deficient verified petition setting forth the reasons for the sale of real property, a description of the real property sold or proposed to be sold, or the price or terms of the sale. Rule 5.370, Fla. Prob. R.
- P12 Insufficient or missing statement under oath establishing that the attesting witnesses cannot be found or that they have become incapacitated after the execution of the will or their testimony cannot be obtained within a reasonable time. §733.201(3), F.S.
- P13 Order cannot be entered without proper notice to interested parties or without scheduling the appropriate hearing.
- P14 The supporting petition/motion does not set forth sufficient allegations on which the court can grant the requested relief.
- P15 Unless a stipulation signed by all parties is filed, a hearing is required. Please contact the Court's Judicial Assistant at jgibbs@ca.cjis20.org. It is your responsibility to schedule sufficient time for a hearing and to properly notice the petition/motion for hearing.
- P16 Omitting the attorney's Florida Bar Number
- P17 Omitting the date of death on Petition for Administration
- P18 Omitting consents from both parents if they are not petitioning to be appointed guardian(s) in minor guardianships
- P19 Requesting to waive the investigatory cost in cases where the ward is indigent (the investigatory cost is to be borne by the guardian)
- P20 Incorrect filing fees
- P21 Omission of attorney or personal representative's signature on pleadings

- P22 Filing the incorrect proposed orders for entry by the Court
- P23 Submitting paperwork with the incorrect case numbers
- P24 Failing to redact all but the last four digits of social security numbers on pleadings or papers to be contained in the publicly available file.
- P25 Failure to submit a copy of the relevant foreign law (if in order to probate the will the Court must find that the will is valid under the laws of the state or country where the testator was at the time of execution.

Note in contested cases all pleadings and other matters to be considered by the Court must be electronically filed with the clerk with notice to interested persons. Accordingly, any response in a contested case should be made by a properly filed pleading and not by *ex parte correspondence* to the Court.

### **G – POWERPOINT ELECTRONIC SUBMISSION OF PROPOSED ORDERS**

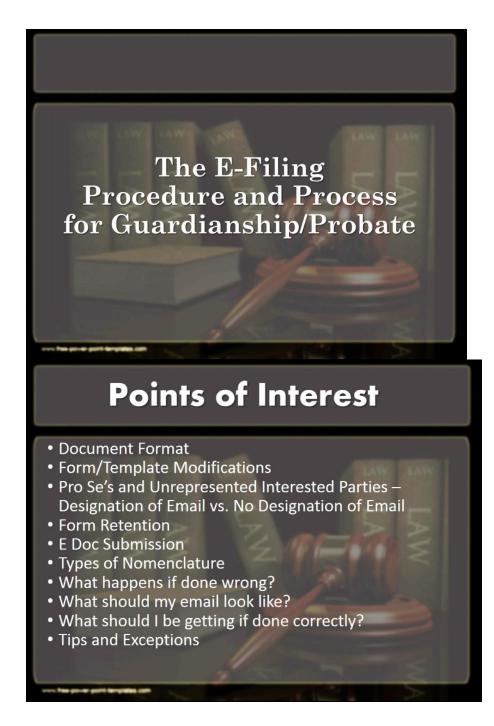

### **Document Format**

Formats accepted:

-Word 97-2002 document (.doc) -Word 2003-present document (.docx)

\*Please note no other document format is acceptable at this time (e.g., PDFs, RTF's, WPD's, etc) are not acceptable and must be converted by attorney to word docs before sending to JA/Judge

# **Form/Template Modifications**

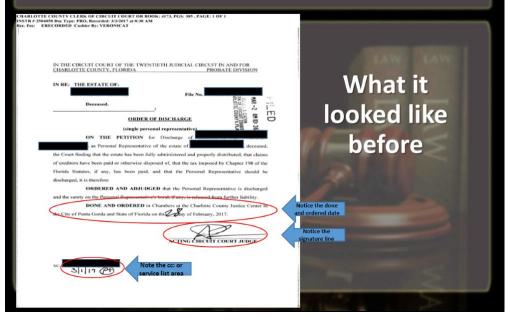

# Form/Template Modification

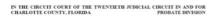

#### IN RE: GUARDIANSHIP OF

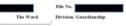

#### ORDER APPROVING ANNUAL GUARDIANSHIP PLAN OF GUARDIAN OF THE PERSON

The Court has reviewed the Annual Guardianship Plan filed by guardian of the person of December 11, 2017, and the Clerk's thereton filed December 11, 2017. The Court finds the Guardianship Plan:

Interes intel December 11, 2017. The Coart finite for Guardanniap Franc.

 Merse tha needs of the Ward.
 Authorizers the guardation to act only in areas in which the Ward has been declared incopacitatel.
 Conforms to all other requirements of the Florids Guardanniap Law; and
 Conforms to all other requirements of the Florids Guardannia Law; and
 Dens to tevel or provide for Additional antichory to be delegated to the guardan which has not heretoffere been granted after a hearing, as provided for in Section 744.331 of the Florids Guardannia I.a.;

vatura and our service even gament and a menung, as provide an in recent (PE-2) or use Flerido Gaurdiandon Ja-we. It therefore is AD/UDGED that the Annual Guardianship Plan is approved and constitutes the authority for the guardian to act in the forthcoming year, and the guardian's powers are limited as set forth

What it should look like now:

 No Done and **Ordered** paragraph No signature line No cc: or Service

List Area

## WHAT FORM WILL LOOK LIKE **ONCE DONE**

CASE NO.

IN THE CIRCUIT COURT OF THE TWENTIETH JUDICIAL CIRCUIT IN AND FOR CHARLOTTE COUNTY, FLORIDA PROBATE DIVISION

#### IN RE: GUARDIANSHIP OF

WARD

ORDER APPROVING ANNUAL GUARDIANSHIP PLAN OF GUARDIAN OF THE PERSON

The Court has reviewed the Annual Guardianship Plan filed by Michael White, as guardian of the Ward, on 11/10/2017, and the Clerk's report thereon filed 11/08/2017. The Court finds the Annual Guardianship Plan for the 2017-2018 plan year:

- (a) Meets the needs of the Ward;
   (b) Authorizes the guardian to act only in areas in which the Ward has been declared
- Interpretated, its and other requirements of the Florida Statute; and
   Conforms to all other requirements of the Florida Statute; and
   Dees not seed or provide additional authority to be delegated to the guardian which has not heretofore been granted after a hearing, as provided in Florida Statutes Section 744.331. It therefore is

ADJUDGED that the Annual Guardianship Plan is approved and constitutes the authority for the guardian to act in the forthcoming year, and the guardian's powers are limited as set forth

11/07/2017 15:28:44 00000 signed functe Plus ALESSANDER 00000016CP

Electronic Service List

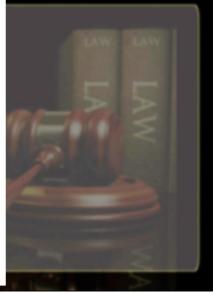

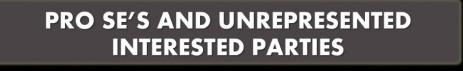

### **Designation of Emails**

- Court strongly recommends that you encourage all parties who must be served to provide their email for the portal to serve them.
- Not mandatory for non-attorney parties/interested persons
- www.flcourts.org for instructions on how to register their email
- For further details, please refer to Submission of Electronic Orders document (see handout)

### PRO SE'S AND UNREPRESENTED INTERESTED PARTIES

### **Designation of Emails**

- Court strongly recommends that you encourage all parties who must be served to provide their email for the portal to serve them.
- Not mandatory for non-attorney parties/interested persons
- www.flcourts.org for instructions on how to register their email
- For further details, please refer to Submission of Electronic Orders document (see handout)

### PRO SE'S AND UNREPRESENTED INTERESTED PARTIES

### **Non-Designation of Emails**

- No email designation? Court will print copies and mail.
- Attorneys who submit the proposed order must furnish stamped envelopes
- Attorney must submit name and address of all parties who must be served by USPS in body of email
- Reference line should include "Envelopes Submitted" (Ex: 17456CP Estate of John Doe (Envelopes Submitted)
- JA will manually add the party to the service list on the proposed order.
- For further detail, please refer to Submission of Electronic Orders (see handout)

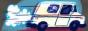

## Form Retention

- Save your forms locally and keep previous format
- In the event that there are any computer issues, the previous format will be used

## **E-Doc Submission**

- Cha-probate@ca.cjis20.org
- Cha-guardianship@ca.cjis20.org
- Each order sent as separate attachment
- One order (and associated checklist) per email
- If checklist is being provided, please attach to correlating email (Checklists only can be in any format: .pdf, .wpd, etc).

## **Types of Nomenclature**

- Standard
  - 17456GA Guardianship of John Doe
    - 2017 cases and later
  - 16456CP Guardianship of Jane Doe
    - For all pre 2017 cases
- Unrepresented Litigants/Interested Persons
  - 17456CP Estate of John Doe (Envelopes Submitted)
  - 17456CP Estate of Jane Doe (Envelopes Submitted)

For more nomenclature examples, please refer to Submission of electronic Orders document (See Handout)

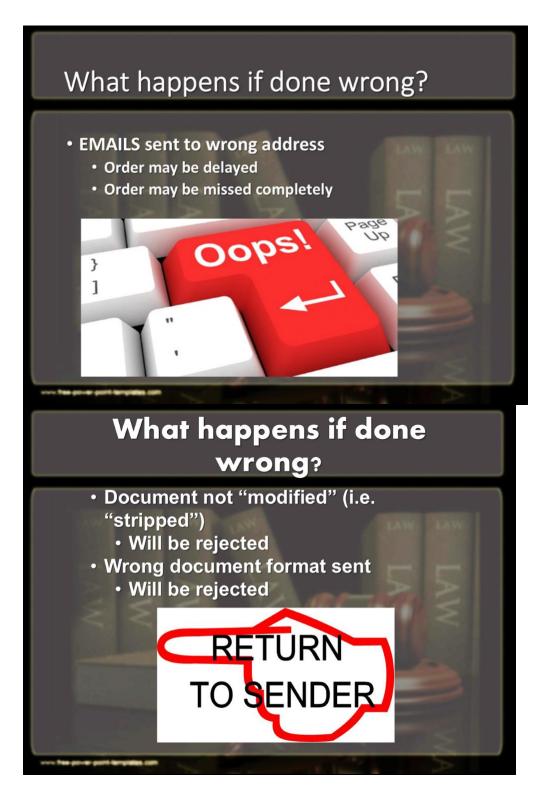

# What should my email look like?

|      | То                                                                                                    |                                                                                                    |
|------|----------------------------------------------------------------------------------------------------|----------------------------------------------------------------------------------------------------|
|      | Cc                                                                                                    |                                                                                                    |
|      | BCC                                                                                                    |                                                                                                    |
|      | Subject                                                                                                    | 14-13XXX (2) Guardiaship of JOHN DDE (documents viewable)                                                                                                    |
|      | Attached                                                                                                    | 🖗 Crider Approxing James Res 17-16 Word door (13:16): 👎 2018/000153233915.0d 61:16) Ube Adobe Send & Track Yrs No.                                                                                                    |
|      |                                                                                                    | efind our proposed Order Approving the Annual Plan .<br>e the Order . Should you have any questions, please feel free to call our office. Thank you for your assistance in this regard.                                                                                                    |
|      | you,                                                                                                    | e une cruen , sinolar you nave any questions, presse ree in eer o lan on ree. Thank you no pour associate an unit region.                                                                                                    |
|      | ue, Esq.                                                                                                    |                                                                                                    |
|      | w Firm<br>ywhere S                                                                                                    | treet                                                                                                    |
| irto | wn, FL 33                                                                                                    | 952                                                                                                    |
|      |                                                                                                    |                                                                                                    |
|      |                                                                                                    |                                                                                                    |
|      |                                                                                                    |                                                                                                    |
|      |                                                                                                    |                                                                                                    |
| •    | •••                                                                                                    |                                                                                                    |
|      |                                                                                                    |                                                                                                    |
| 1    |                                                                                                    | What wou should be gotting                                                                                                    |
|      |                                                                                                    | What you should be getting                                                                                                    |
|      |                                                                                                    | What you should be getting                                                                                                    |
|      |                                                                                                    | What you should be getting<br>once order is processed                                                                                                    |
|      |                                                                                                    | What you should be getting<br>once order is processed                                                                                                    |
|      | Fromi                                                                                                    | once order is processed                                                                                                    |
|      | Date:<br>Attach                                                                                                    | once order is processed                                                                                                    |
|      | Attach<br>***                                                                                                    | once order is processed                                                                                                    |
| -    | Attach<br>***                                                                                                    | A server and a server and a ser |
|      | Attach<br>***<br>UNE                                                                                                    | ence order is processed     mathematical and the second second seco      |
|      | Filin                                                                                                    | Conce order is processed     Section 2012 Concernation     Section 2012 Concernation                                                                                                    |
|      | Filin<br>Filin<br>Filin                                                                                                    | Conce order is processed     Concertainty and the second of the second of the sec      |
|      | Filin<br>Filin<br>Filin<br>Cour<br>Case                                                                                                    | Conce order is processed     Concertain processed     Concertain p      |
|      | Filin<br>Filin<br>Filin<br>Cour<br>Cour<br>Cour                                                                                                    | Burnel of the second of the second of t      |
|      | Filin<br>Filin<br>Filin<br>Filin<br>Cour<br>Case                                                                                                    |                                                                                                    |
|      | Filin<br>Filin<br>Filin<br>Filin<br>Cour<br>Case                                                                                                    | Bandward Bandward Bandwar      |
|      | Filin<br>Filin<br>Filin<br>Filin<br>Filin<br>Cour<br>Case<br>Doc                                                                                                    | Dece of concersion processed     Market and the second of the second of the secon      |
|      | Attach<br>Attach<br>****<br>UNE<br>Filin<br>Filin<br>Filin<br>Case<br>Cour<br>Case<br>Docc<br>Title                                                                                                    | Concerning and the selected for service                                                                                                    |
|      | Filin<br>Filin<br>Filin<br>Filin<br>Filin<br>Filin<br>Cour<br>Case<br>Docc<br>Title<br>Cour<br>Case<br>Docc                                                                                                    | Concerning and the second enclose of the second enclose of th      |
|      | Attach<br>Attach<br>Filin<br>Filin<br>Filin<br>Cour<br>Cour<br>Cour<br>Cour<br>Case<br>Cour<br>Case<br>Case<br>Case<br>Case<br>Case<br>Case<br>Case<br>Case                                                                                                    | Concerning and the second enclose of the second enclose of th      |
|      | Filin<br>Filin<br>Filin<br>Filin<br>Filin<br>Cour<br>Case<br>Cour<br>Case<br>Case<br>Cour<br>Case<br>Case<br>Case<br>Case<br>Case<br>Case<br>Case<br>Case | Decemption of the second of the second       |
|      | Filin<br>Filin<br>Filin<br>Filin<br>Case<br>Cour<br>Case<br>Doc<br>Title<br>Orde<br>E-se<br>Nan<br>No f                                                                                                    | Conce or decision processed     Substantial and the state of the state of the       |
|      | Attach<br>Attach<br>Fillin<br>Fillin<br>Fillin<br>Cour<br>Cour<br>Cour<br>Cour<br>Cour<br>Cour<br>Cour<br>Cour                                                                                                    | Build of the second and the second and the sec      |

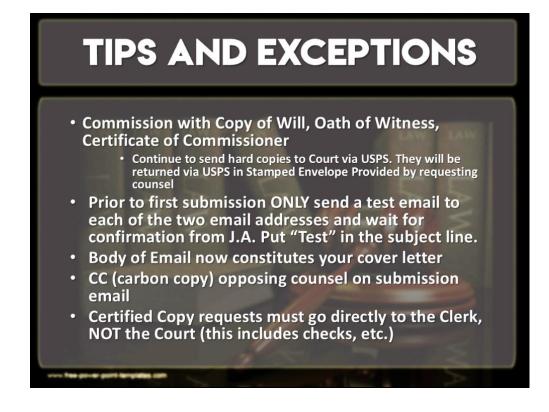

The Court appreciates your compliance with the above requirements.

Donald Mason Administrative Judge February 3, 2020 Judicial Assistant's E-mail: jgibbs@ca.cjis20.org